# LA PHOTO NUMÉRIQUE

### **SOMMAIRE**

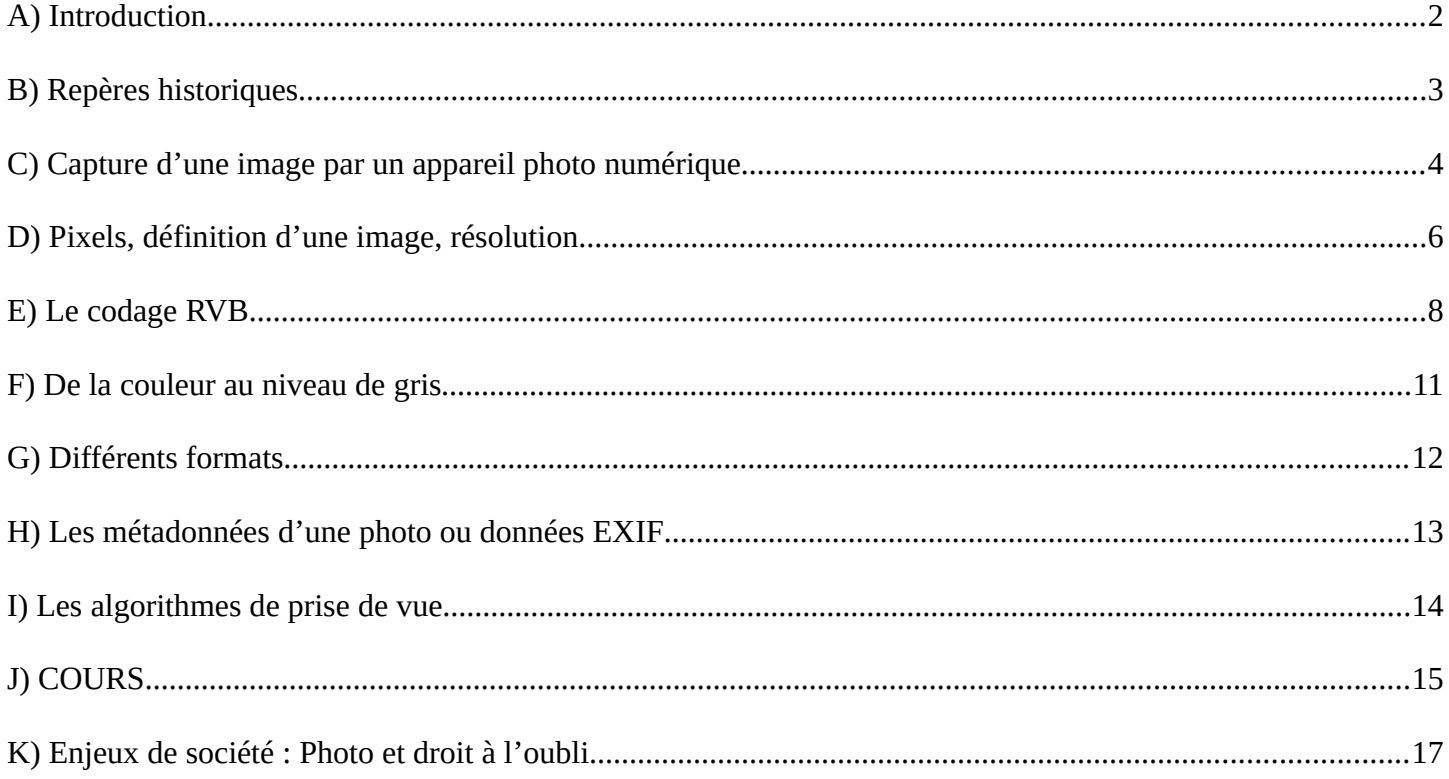

# <span id="page-1-0"></span>**A) Introduction**

**Après avoir regardé la vidéo, dire comment est constituée une image numérique.**

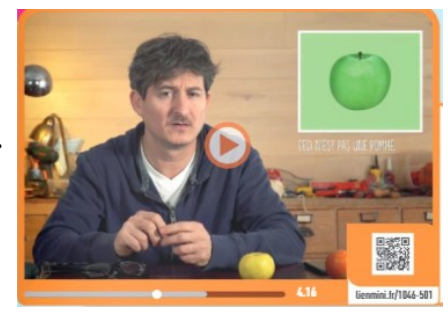

#### **Petit test avant de commencer : cocher la bonne réponse**

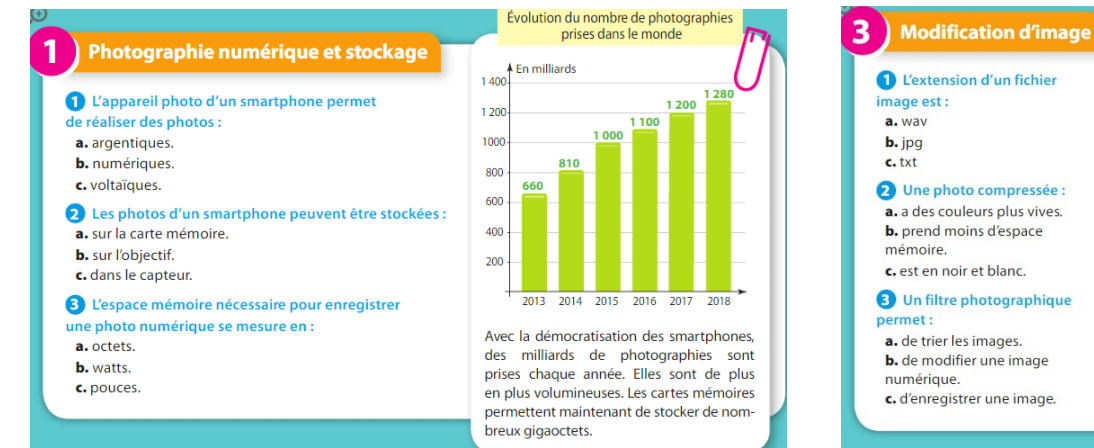

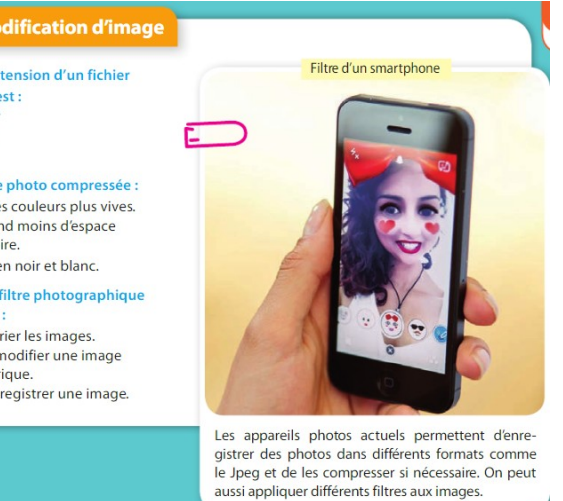

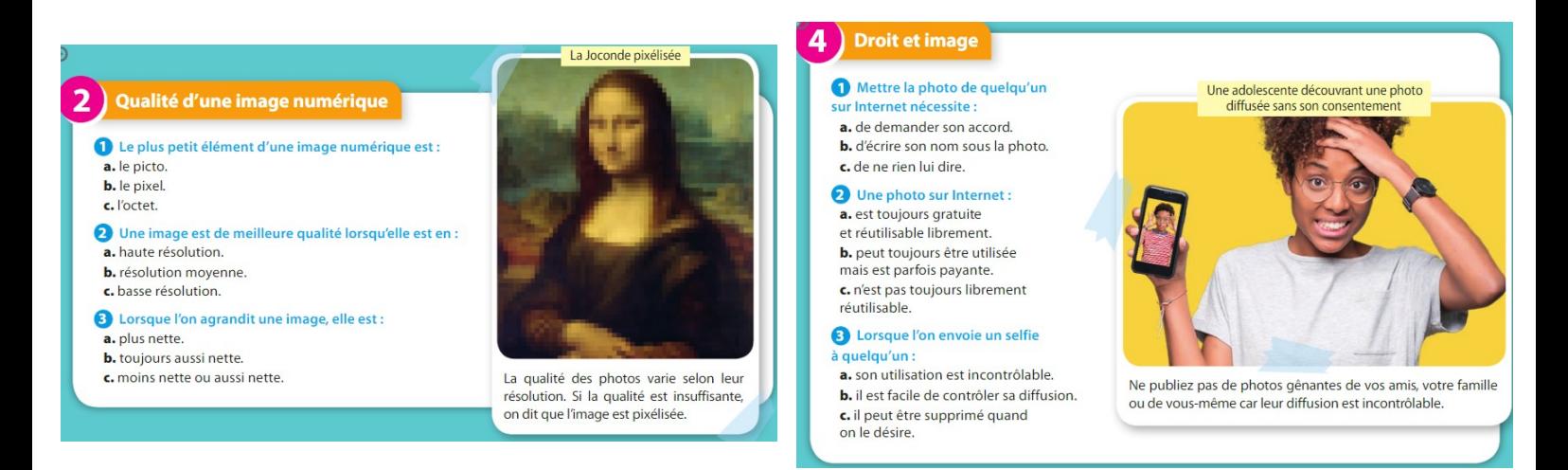

<span id="page-2-0"></span>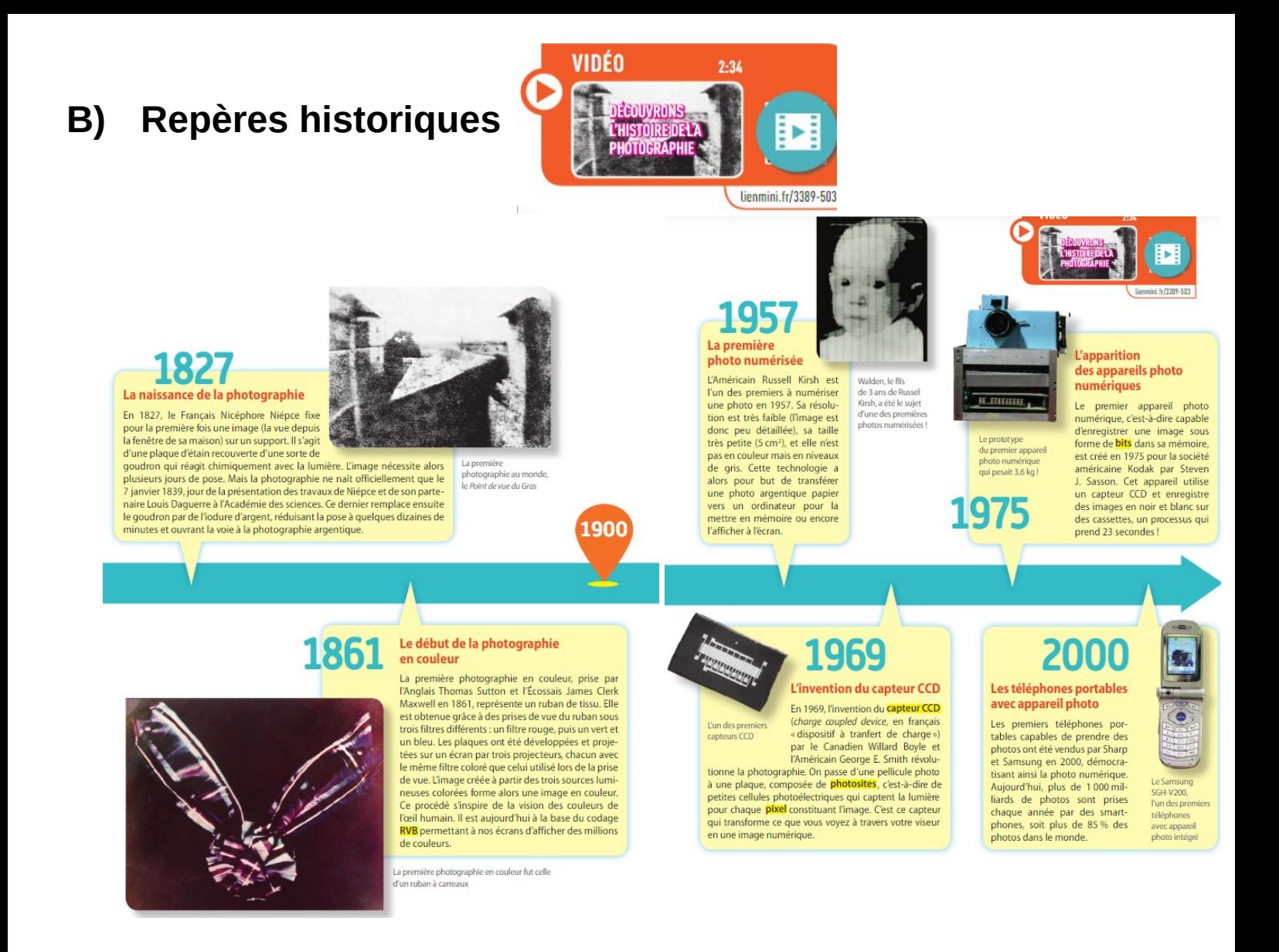

**1. Comparer la vitesse de l'évolution des technologies de la photographie argentique avec celles de la photographie numérique.**

**2. Indiquer les différences fondamentales entre une photographie argentique et une photographie numérique.**

**3. Quel est le rôle du capteur CDD ?**

**4. Que change le capteur CCD pour la photographie ?**

## <span id="page-3-0"></span>**C) Capture d'une image par un appareil photo numérique**

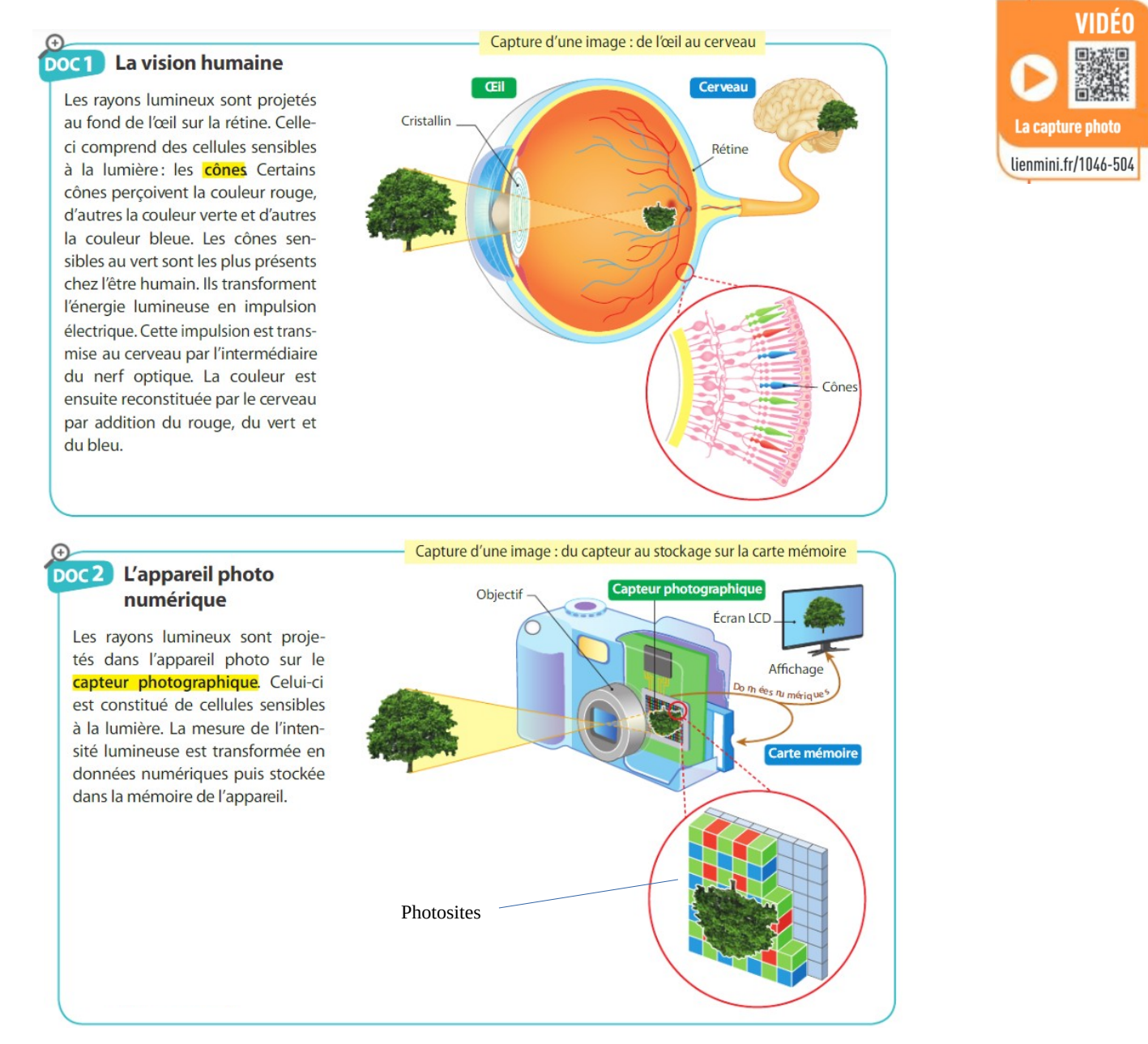

### **En utilisant les documents 1 et 2, comparer la capture d'une image par l'œil humain et par un appareil photo en complétant les pointillés :**

L'appareil photo et l'œil humain capturent la lumière de la même manière. Explications :

- ➢ pour l'œil, la lumière passe à travers le ………………. ; pour l'appareil photo, la lumière passe à travers ………....
- ➢ l'image est envoyée au fond de l'œil sur ………….. ; l'image est envoyée dans l'appareil photo sur ………….
- ➢ la lumière est mesurée dans l'œil par ………….; la lumière est mesurée dans l'appareil photo par ……………….. (les mêmes couleurs sont mesurées : …………………………..).
- ➢ le message est ensuite envoyé jusqu'…………pour l'un, et jusqu'………………………...……pour l'autre

Photographie numérique ……………………………………………………………………………Page 4 / 17

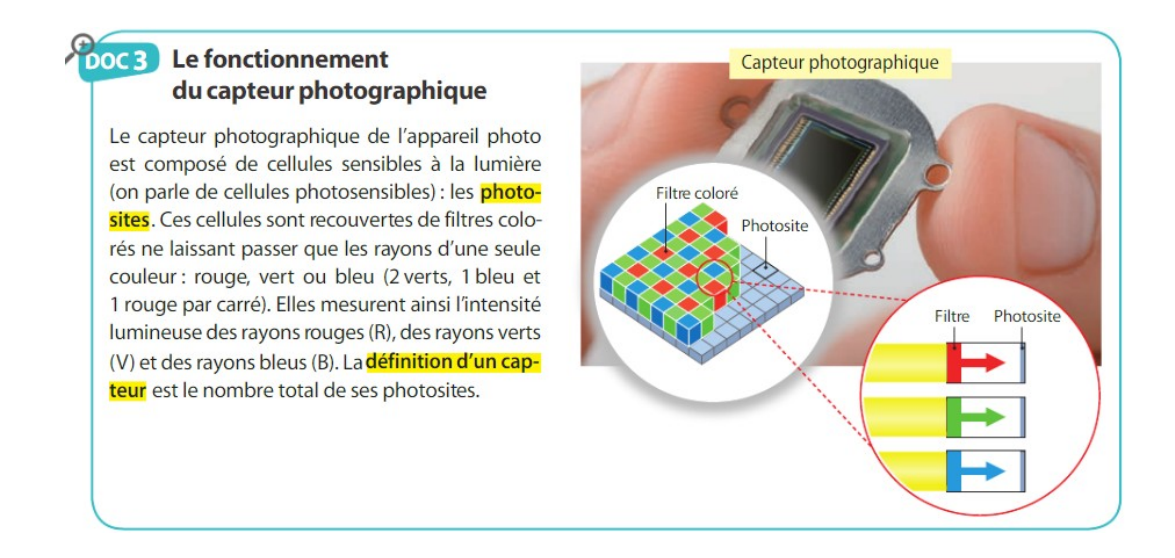

**En utilisant les documents 1 et 3, comparer la structure de la rétine d'un œil et celle d'un capteur photo.**

### **Pourquoi y-a-t-il plus de photosites avec des filtres verts ?**

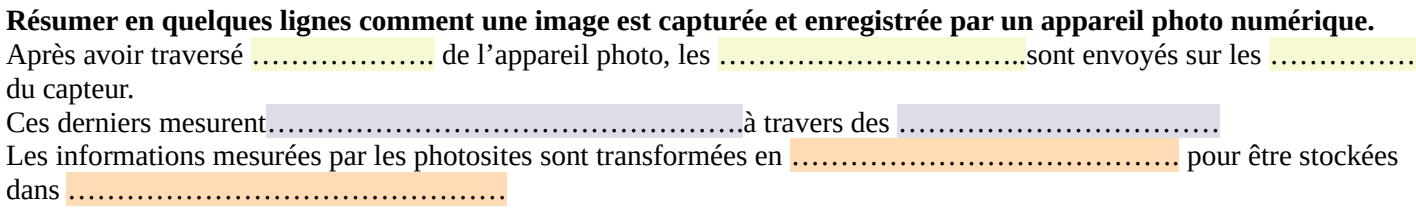

### <span id="page-5-0"></span>**D) Pixels, définition d'une image, résolution**

Poc 4 Les pixels d'une image Nombre de pixels en longueur Nombre de pixels en hauteur Dans l'appareil photo, il est possible de régler :

Après la capture d'une image, les données de couleurs sont enregistrées sous la forme d'un « tableau de *pixels* », c'est-àdire de petits carrés d'une couleur donnée. Une image est formée de millions de pixels, plus ils sont nombreux plus l'image est précise.

- la définition d'une photo, soit le nombre total de pixels qui composent l'image (nombre de pixels en longueur × nombre de pixels en hauteur, par exemple  $2048 \times 1152$ ; - la résolution d'une photo, soit le nombre de pixels par unité de longueur. Elle s'exprime en général en pixels par pouce (ppp). Elle est uti-

lisée pour connaître la qualité d'une image sur un écran ou imprimée.

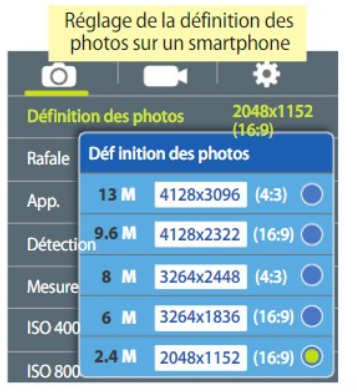

Deux vidéos :

<https://www.youtube.com/watch?v=huCto8bMgOQ> jusqu'à 3'24''

<https://www.youtube.com/watch?v=DkyIJ9CjVho>

- **1. Donner la terminologie anglaise du mot « pixel »**
- **2. Comment définiriez-vous le mot « pixel » ?**
- **3. Qu'est-ce que la définition d'une image ?**
- **4. Sous quelle forme s'exprime la définition en général, et avec quelle unité ?**
- **5. Définir la résolution d'une image ?**
- **6. Donner l'unité qui correspond à la résolution d'une image.**
- **7. Quel est le paramètre qui influe sur la qualité d'une image sur un écran ?**

**8. Exercice : un écran peut contenir 1920 pixels en longueur et il mesure 40 pouces sur cette même longueur. Combien vaut alors la résolution ?**

**9. La résolution d'un smartphone est-elle plus faible ou plus élevée que sur un écran télé ? Justifier.**

**10. La qualité de l'image est-elle meilleure sur un smartphone ou sur un écran TV ?**

### **Résumé rapide du paragraphe D :**

#### Le pixel :

Une image numérique est constituée d'un ensemble de points appelés pixels (abréviation de PICture Element) pour former une image. Le pixel représente ainsi le plus petit élément constitutif d'une image numérique. L'ensemble de ces pixels est contenu dans un tableau à deux dimensions constituant l'image.

### La définition :

On appelle définition le nombre de points (pixels) constituant une image: c'est le nombre de colonnes de l'image que multiplie son nombre de lignes. Une image possédant 10 colonnes et 11 lignes aura une définition de  $10\times11$  px.

### La résolution :

C'est le nombre de points contenu dans une surface précise (en pouce)**.** Elle est exprimée en *points par pouce* (PPP, en anglais, DPI pour *Dots Per Inch* dans certains pays). Un pouce mesure 2,54 cm, c'est une unité de mesure britannique. La résolution permet ainsi d'établir le rapport entre la définition en pixels d'une image et la dimension réelle de sa représentation sur un support physique (écran, papier…)

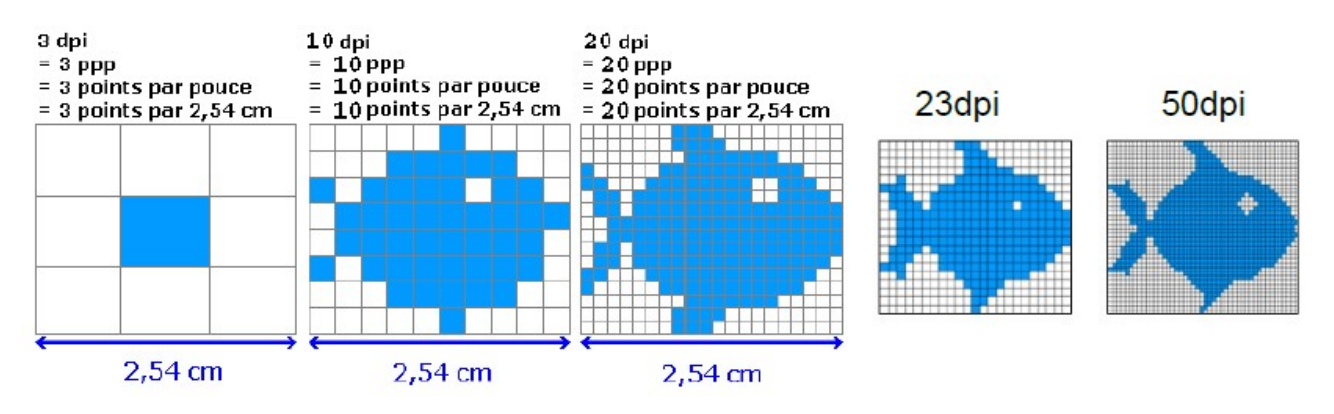

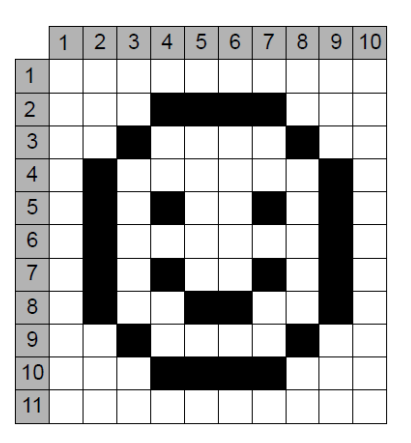

# <span id="page-7-0"></span>**E) Le codage RVB**

À la loupe, l'écran d'un smartphone révèle une multitude de pixels lumineux qui se subdivisent en trois sous-pixels : rouge, vert et bleu. Comme les pixels sont trop petits pour être distingués, l'œil mélange les couleurs des sous-pixels, ce qui lui donne l'impression de ne voir que la couleur issue du mélange.

C'est ce principe qui permet le codage RVB des des couleurs des images numériques.

Pour comprendre ce principe, on projette trois lumières colorées (une Rouge, une Verte, une Bleue), et on observe les couleurs des zones illuminées. Les lampes qui projettent ces lumières sont présentes (état ON) ou absentes (état OFF).

### **1. En s'aidant du schéma de l'expérience ci-contre, compléter par ON ou OFF les colonnes Rouge, Vert, Bleu du tableau ci-dessous.**

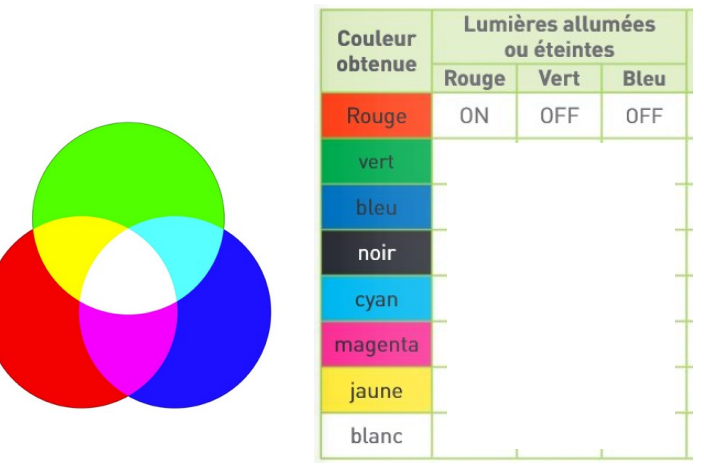

**2. En déduire le codage RVB des couleurs du tableau, en vous inspirant du code fourni pour la couleur rouge.**

**3. Le cas précédent est celui d'une image RVB codée sur 3 bits :**

**le bit 0 ou le bit 1 pour chacune des trois couches R, V et B. Expliquer mathématiquement pourquoi un tel codage permet d'obtenir 8 couleurs différentes ?**

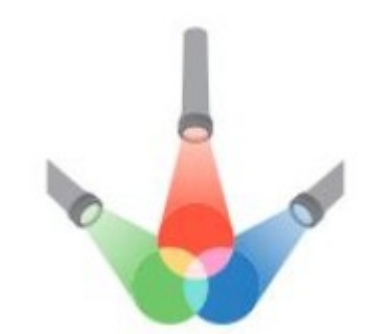

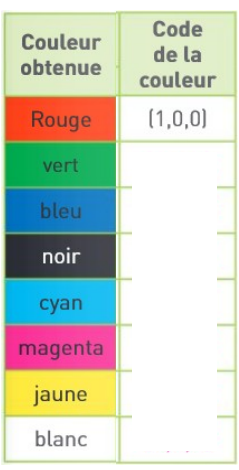

#### **4. Profondeur de couleur :**

Visualiser la vidéo (2'19'') :

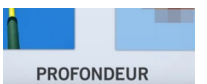

Parcourir rapidement le site suivant :<https://www.photograpix.fr/blog/trucs-et-astuces/profondeur-de-couleur/>

 $\text{poc} \Box$ La profondeur de couleurs

4 bpp: 16 couleurs La profondeur de couleurs , dont l'unité est le « bits par pixel » (bpp), désigne le nombre de bits utilisés dans la mémoire de l'appareil photo pour représenter la couleur d'un pixel dans une image. Une plus grande profondeur de couleurs, ce qui nécessite un plus grand nombre de bits, permet une plus grande échelle de nuances dans les couleurs. 24 bpp : 16 millions de couleurs 8 bpp: 256 couleurs

**5. Si chaque couche R, V et B est codée sur 8 bits, justifier par un calcul que le nombre de nuances possibles par couche est 256.**

**6. Pour une profondeur de couleurs égale à** *n* **bpp, donner en fonction de** *n* **le nombre de couleurs possibles ?**

**7. Quels sont les avantages et les inconvénients des images ayant une grande profondeur de couleurs ?**

**8. Dans les questions 1. 2. 3., chaque couche R,V,B était codée sur 1 bit ce qui donnait 8 couleurs possibles. Souvent, chaque couche R, V et B est codée sur 8 bits (au lieu de 1 bit). Les images RVB sont alors codées sur 8 + 8 + 8 = 24 bits. Combien de couleurs différentes peut-on coder avec le codage RVB sur 24 bits ? Justifier par un calcul.**

**9. a. Qu'est-ce qu'un octet ?**

**b. Combien d'octets possèdent un pixel d'une image RVB codée sur 24 bits ?**

**10. Une « minuscule » image de définition** 9×11 **est codée en RVB sur 24 bits. a. Quel est l'espace, en octet, occupé par l'image ?**

**b. Télécharger l'image Mystere.png à partir du lien <https://cahier-snt.fr/#!/ressources/seq13> Sans ouvrir l'image, mais en observant les propriétés de l'image, retrouver :**

- ➢ **sa définition :**
- ➢ **sa profondeur de couleurs :**

**c. Expliquer pourquoi le poids calculé précédemment ne correspond pas exactement au poids réel du fichier.**

**11. Une autre image RVB, de dimension plus classique, et également codée sur 24 bits, a une définition de** 2048×1152 **px.**

**Déterminer le poids de cette image en octets, en Ko, en Mo.**

### **Synthèse rapide du E :**

En plus de sa définition, une image numérique RVB utilise plus ou moins de mémoire selon le codage des informations de couleur qu'elle possède. C'est ce que l'on nomme la profondeur des couleurs, qui correspond au nombre de bits utilisés pour coder la couleur d'un pixel. Une image de profondeur 24 bits ( 3×8 bits, soit 1 octet par couleur R,V, B) permet 256 valeurs différentes pour chaque couleur, soit plus de 16 millions de couleurs par pixel.

En connaissant le nombre de pixels d'une image (définition) et la mémoire nécessaire à l'affichage d'un pixel (en octet), il est possible de déterminer le poids du fichier image :

Poids en octet = nb pixels (définition) $\times$ nb d 'octets par pixel

Conversions : 1 Ko = 1 000 octets *(en fait 1024 octets)* 1 Mo = 1 000 000 octets = 1 000 Ko *(en fait 1024 Ko)*

Nuancier des 16 millions de couleurs :

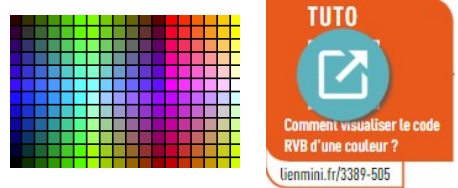

# <span id="page-10-0"></span>**F) De la couleur au niveau de gris**

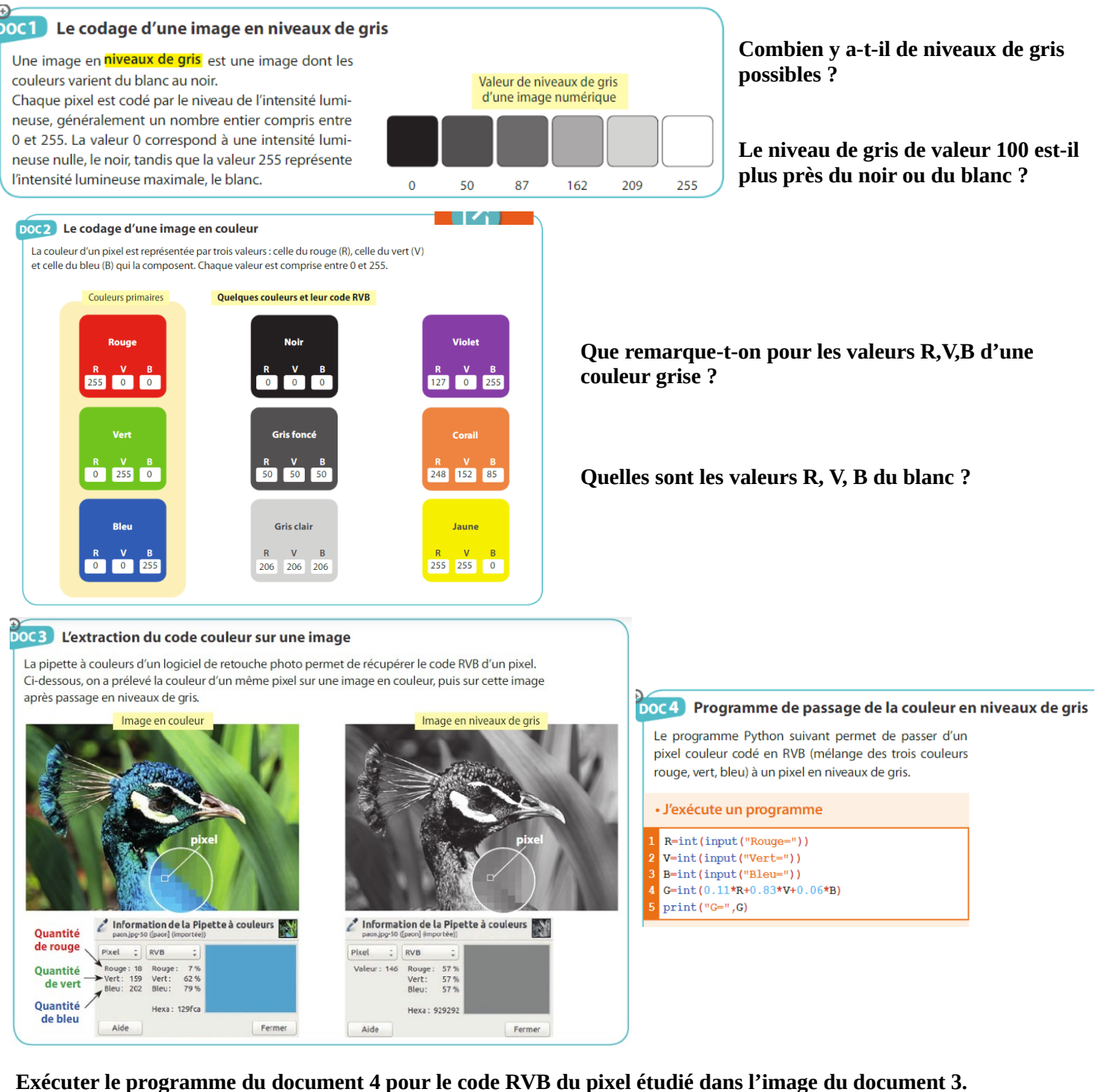

**Comparer votre résultat à la valeur de gris obtenue par la pipette dans le document 3.**

**Pourquoi, dans le programme, le coefficient du vert est nettement supérieur à celui des deux autres couleurs ?**

**Question hors document : que suffit-il de faire pour changer les couleurs d'une image numérique ?**

# <span id="page-11-0"></span>**G) Différents formats**

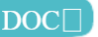

Différents formats d'enregistrement

Une même image peut être enregistrée dans différents formats dans un appareil photo numérique. La mémoire nécessaire à son enregistrement, c'est-à-dire le poids de l'image, est mesurée en kilooctets, notés Ko, ou en mégaoctets, notés Mo.

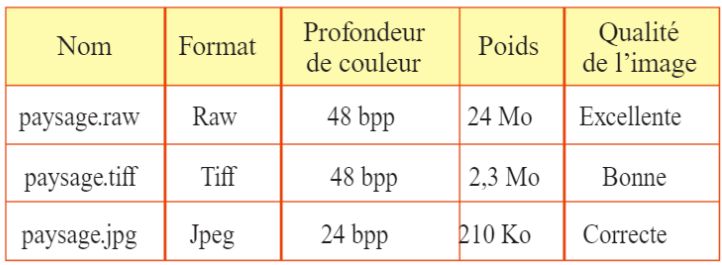

### DOC3 Réduire le poids d'une image

La **compression** permet de modifier une image afin de réduire son poids. On distingue les compressions avec perte d'informations et les compressions sans perte. Le format Jpeg utilise un algorithme de compression de données qui retire certains détails peu visibles pour l'œil humain et réduit la profondeur de couleur. Plus la compression est importante, plus l'image est dégradée.

#### **À l'aide des deux documents :**

➢ **préciser la différence entre les formats Raw, Jpeg et Tiff.**

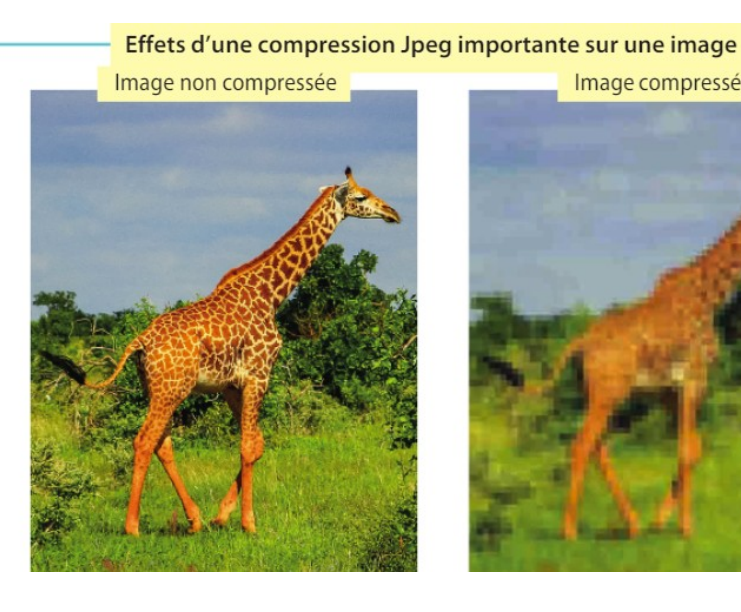

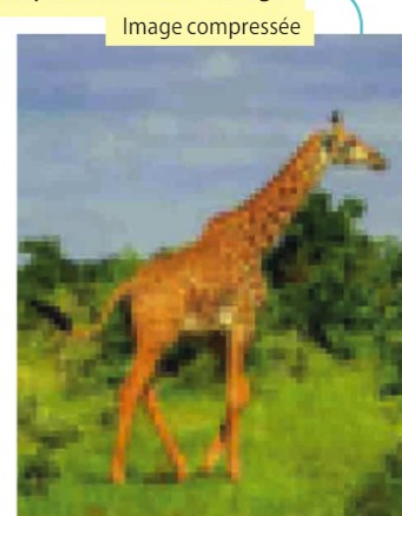

➢ **préciser lequel des trois formats conviendra le mieux à un photographe professionnel souhaitant retravailler une image.**

### <span id="page-12-0"></span>**H) Les métadonnées d'une photo ou données EXIF**

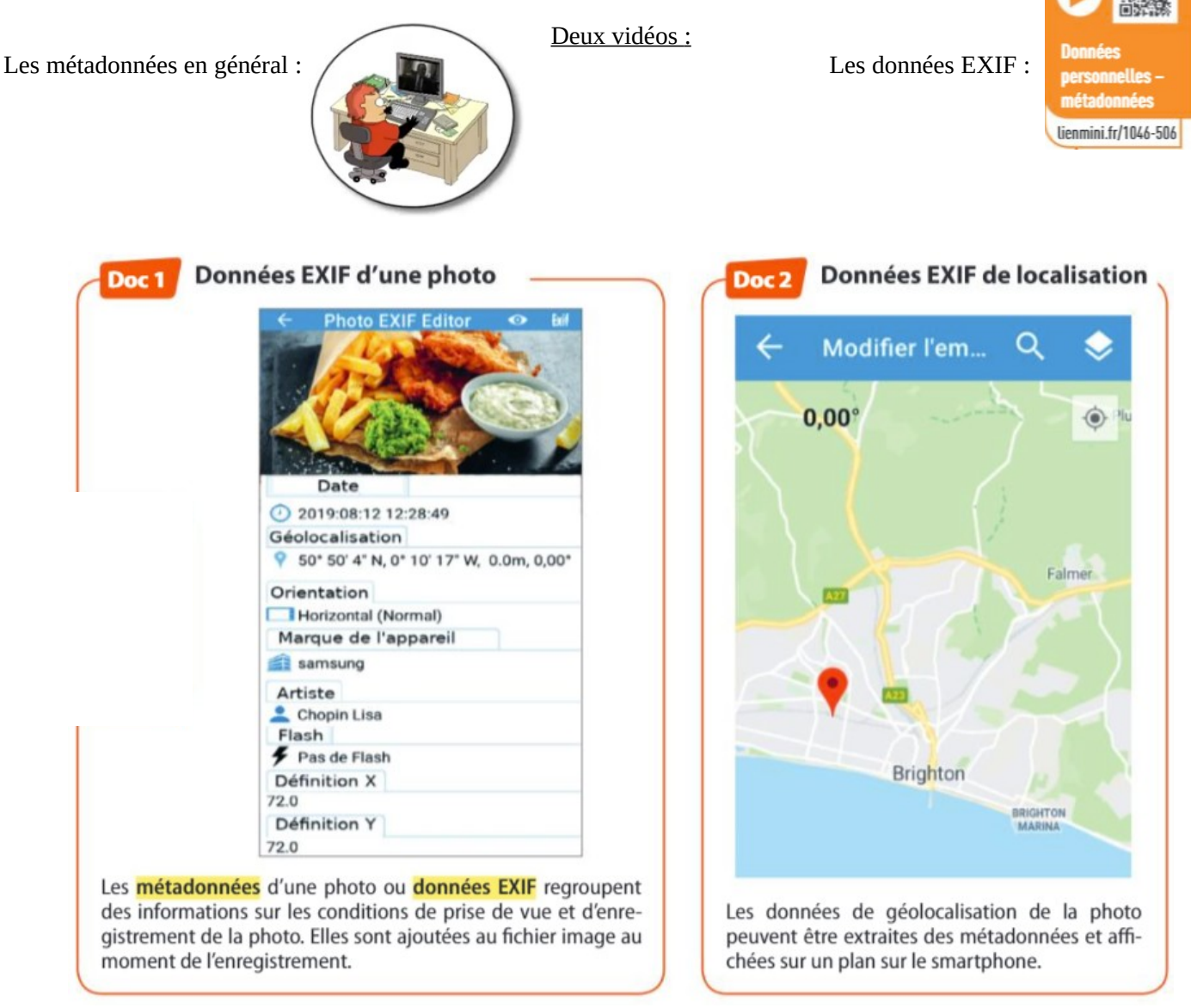

### **1. Citer les catégories donnant des informations sur les réglages de l'appareil au moment de la prise de vue.**

**2. Compléter le texte suivant en vous aidant des documents.** La personne qui a pris cette photo s'appelle ……………………… Elle était à ……………..le ………………..…...à ……………….. Elle a utilisé un appareil de la marque ………………… La photo a été prise ……...flash.

### **3. Comment peut-on retrouver le lieu de réalisation d'une photo grâce aux métadonnées ?**

**4. Comment faire pour lire les métadonnées d'une photo ?**

### **5. Expliquer pourquoi on dit : « les métadonnées disent plus de choses que la photo ! »**

# <span id="page-13-0"></span>**I) Les algorithmes de prise de vue**

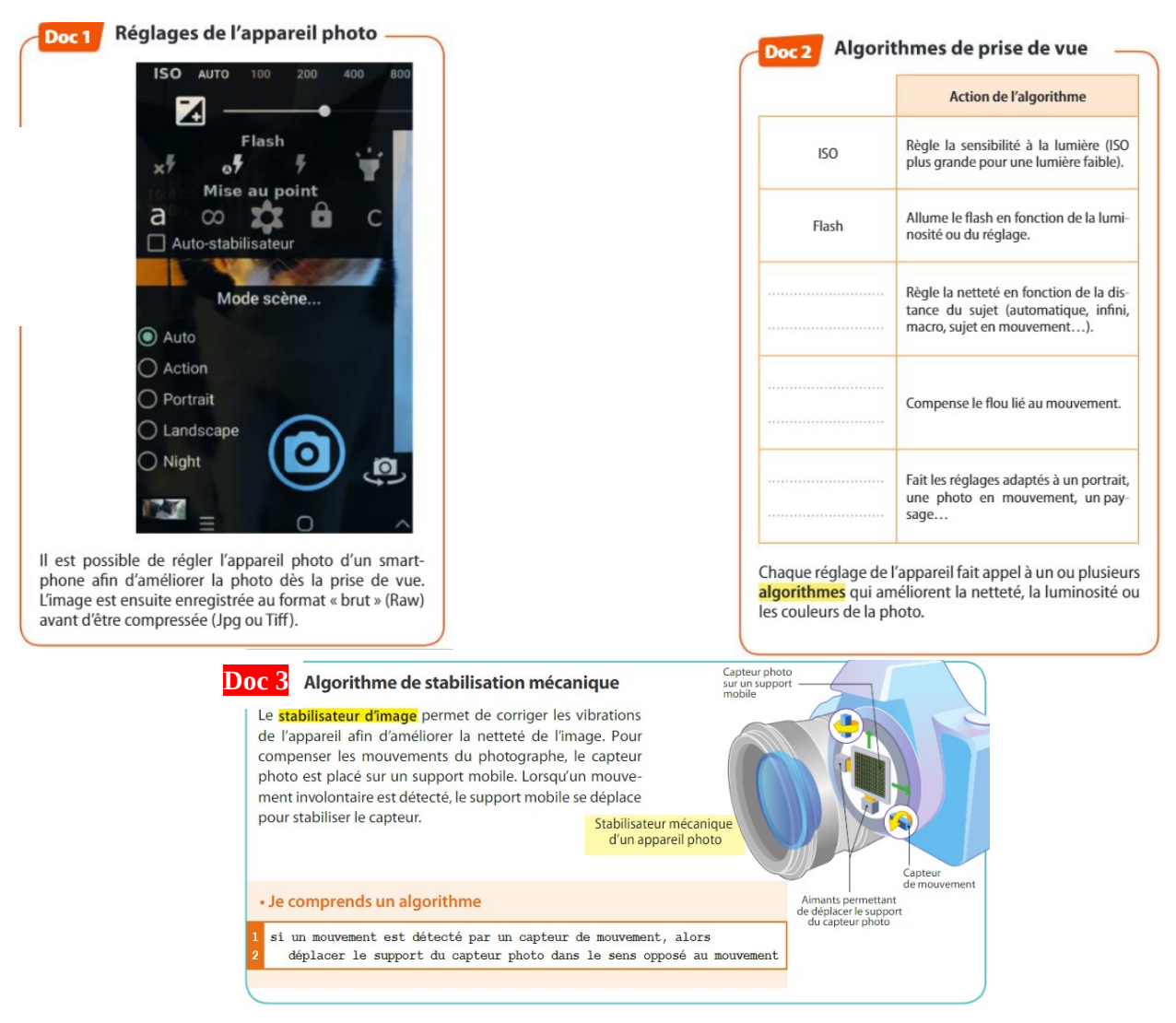

**Compléter le tableau du document 2 avec les titres suivants :** *Auto-stabilisateur, Mise au point, Scène.*

**Indiquer quels réglages il faut choisir pour un portrait sans flash en intérieur.**

**À quoi font appel les réglages d'un appareil photo numérique ?**

### **Rappelez le format « brut » d'une image.**

#### **Compléter le texte suivant qui indique le rôle des algorithmes dans la prise de vue.**

Le développement des …………………..a permis de réaliser facilement des photos de bonne qualité. Il est ainsi possible de corriger la ………………….de l'image en réglant la sensibilité ……...ou en déclenchant le ………...La mise au point automatique et l'………………………….permettent également d'avoir une image plus nette.

#### **Question hors document :**

**Préciser dans quel ordre sont effectuées les cinq actions suivantes lors de la construction d'une image : enregistrement au format Raw, compression et enregistrement au format Jpeg, capture, stabilisation et aide à la mise au point, correction des couleurs (algorithme de traitement).**

- 1.
- 2.
- 3.
- 
- 4.
- 5.

#### <span id="page-14-0"></span>**COURS** J)

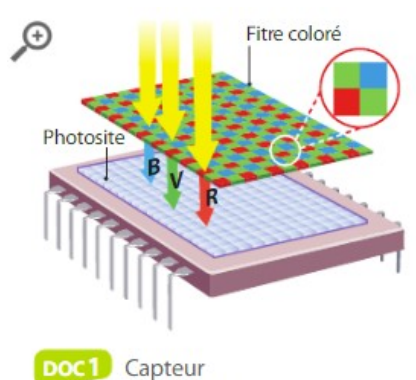

d'un appareil photo

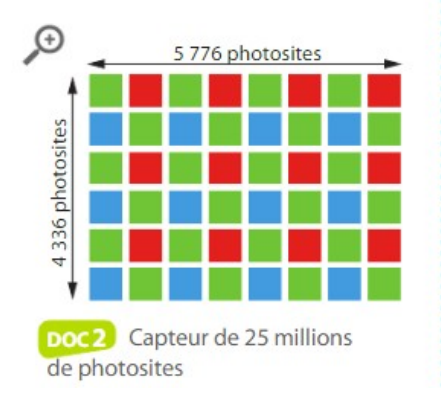

# 1 . La capture d'une image

### **A** Le capteur

Un capteur photo transforme l'énergie lumineuse en un signal électrique. Il est en général composé d'une grille de *photosites*, c'est-à-dire de cellules mesurant l'intensité lumineuse recue

Afin de mesurer les valeurs des couleurs entrantes dans l'appareil, chaque photosite est recouvert d'un filtre coloré ne laissant passer que les rayons d'une seule couleur : le rouge, le vert ou le bleu. Les filtres sont répartis par carrés de quatre : deux verts, un rouge, un bleu (Doc 1).

### **B** La définition d'un capteur

La définition d'un capteur est le nombre total de ses photosites. Plus le nombre de photosites est élevé, meilleure sera la précision de l'image produite.

Exemple Un capteur composé d'une grille de 5 776 sur 4 336 photosites aura une définition de 25 millions de photosites environ (Doc 2).

# 2 · L'image numérique

### A Les caractéristiques d'une image numérique

Une image numérique se présente sous la forme d'un quadrillage dont chaque case est un *pixel* d'une couleur donnée (D<sub>oc</sub> 3). La définition de l'image est le nombre total de pixels qui la composent. Celle-ci n'est pas forcément égale à la définition du capteur

La résolution de l'image, c'est-à-dire le nombre de pixels par unité de lonqueur, détermine sa qualité à l'impression ou sur un écran.

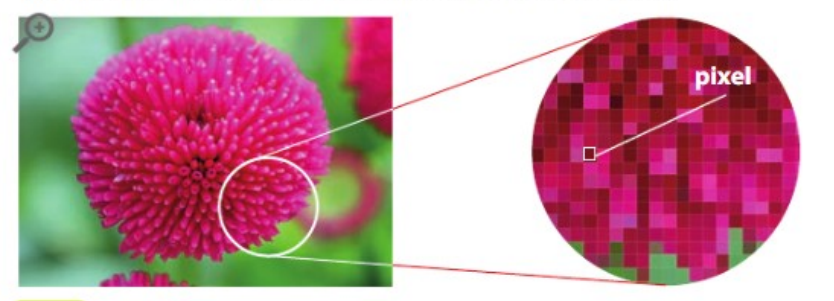

**DOC 3** Pixels d'une image numérique

### **B** Le codage des pixels

Chaque pixel correspond à un triplet de trois nombres, soit les valeurs de rouge (R), de vert (V) et de bleu (B) afin de reconstituer la couleur (Doc 4). Chaque valeur est codée entre 0 et 255. On parle de code RVB.

 $R = 255. V = 0. B = 0$  $R = 0, V = 255, B = 0$  $R = 0, V = 0, B = 255$  $R = 238, V = 160, B = 73$  $R = 175, V = 18, B = 204$  $R = 0, V = 0, B = 0$ **DOC4** Codes RVB de quelques couleurs

# 3 . Les formats et les métadonnées

### **4** La capture de l'image

On appelle « image numérique » toute image acquise et stockée sous forme binaire : elle peut se définir comme une suite de 0 et de 1. Le format d'une image numérique est la manière dont est codée cette suite de 0 et de 1 (bits). Lors de la capture par l'appareil photo, un fichier au format Raw est produit. Il s'agit des données brutes issues du capteur. En général, les données sont immédiatement modifiées et enregistrées dans un autre format.

### **B** La profondeur de couleur

La profondeur de couleurs désigne le nombre de bits utilisés pour coder la couleur d'un pixel dans une image. Elle s'exprime en bits par pixel. Un codage sur n bits correspond à 2<sup>n</sup> couleurs. Par exemple, un codage sur 16 bits correspond à 65 536 couleurs (Doc 5).

### Les formats usuels

Il existe de nombreux formats d'image qui sont indiqués par l'extension du nom du fichier (partie du nom située après le point). Les images sont fréquemment compressées, c'est-à-dire transformées pour réduire leur taille. Cette compression peut se faire avec ou sans perte d'information.

Les appareils peuvent proposer trois formats d'enregistrement : Raw, Tiff et Jpeg (Doc 6).

### **D** Les métadonnées EXIF

Au moment de la création du fichier Raw, de nombreuses données relatives à la prise de vue sont enregistrées. Il s'agit des métadonnées, enregistrées dans un fichier au format **EXIF**. Elles comprennent entre autres la date, l'heure, les paramètres de prise de vue (vitesse, sensibilité, etc.), la compression, la géolocalisation de l'image, etc. (Doc 7)

# 4 · Le rôle des algorithmes dans la photo

De nombreux algorithmes interviennent au cours de la capture et du traitement de l'image par l'appareil photo numérique (Doc 8).

Ils effectuent différentes opérations lors de la prise de vue (calcul de l'exposition, mise au point, stabilisation), puis lors du traitement automatisé de l'image (amélioration de la netteté, du rendu des couleurs).

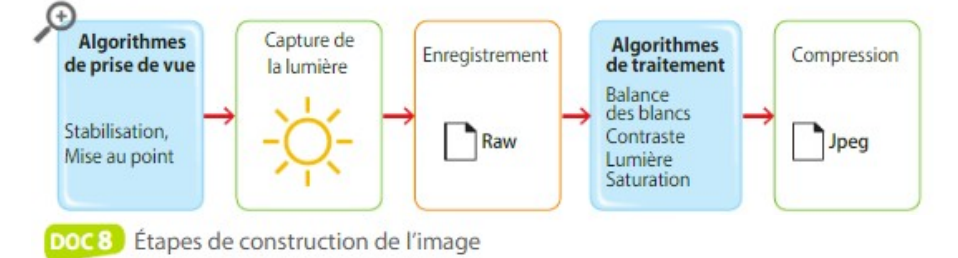

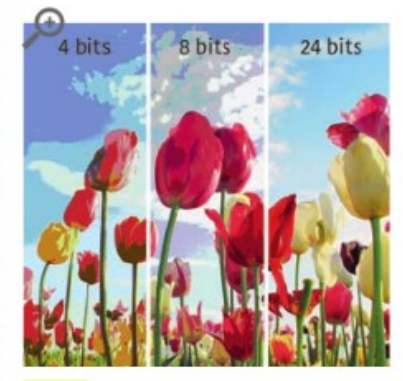

**DOC 5** Couleurs disponibles en fonction de la profondeur de couleur

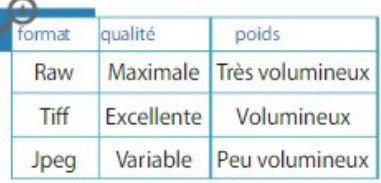

**DOC 6** Caractéristiques de quelques formats d'image

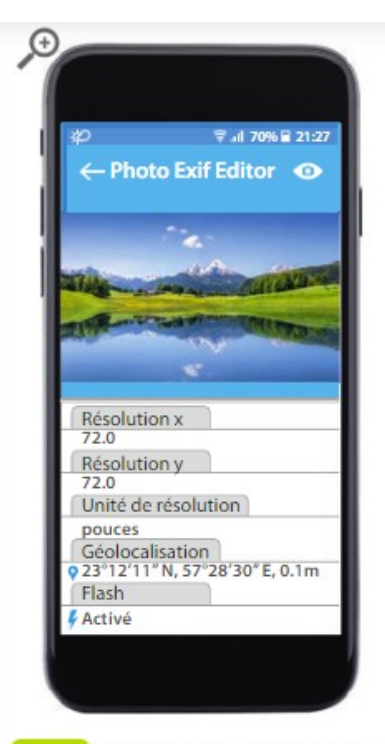

**DOC7** Affichage des métadonnées EXIF d'une image sur un smartphone

# <span id="page-16-0"></span>**K) Enjeux de société : Photo et droit à l'oubli**

Une image, partagée sur les réseaux sociaux ou sur Internet, échappe très rapidement à son propriétaire. Enregistrée et dupliquée, elle risque de ne jamais disparaître. La diffusion de photographies prises à l'insu des personnes photographiées est parfois source de problèmes et les conséquences peuvent être graves.

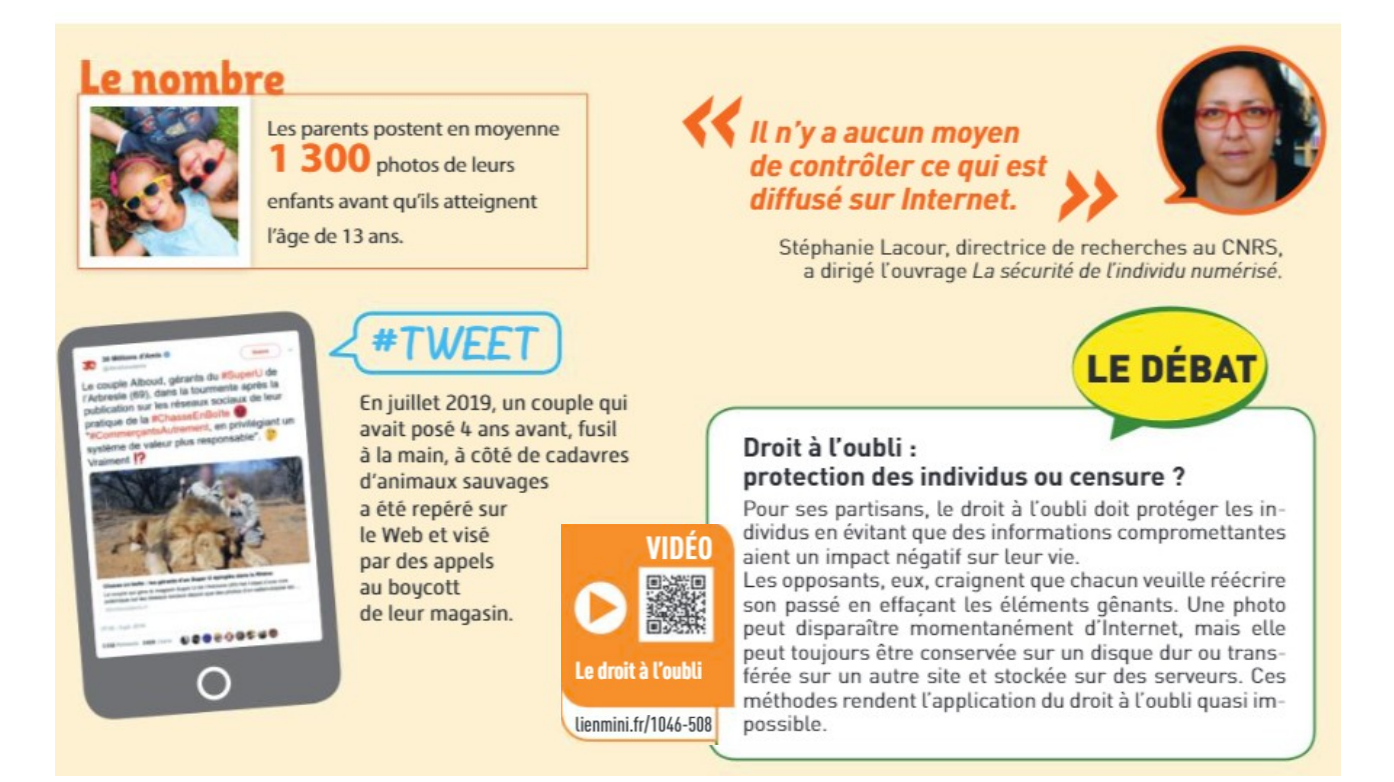

#### **Compléter le texte suivant :**

Le .……………………….….des données à caractère personnel permet à toute personne de faire …………...une image ou des informations afin de protéger .………………………...Mais tôt ou tard, ces …………………….peuvent ressurgir ce qui rend …………………..de cette loi très difficile.

#### **Proposer un argument en faveur du droit à l'oubli et un argument contre son application systématique.**

**POUR** Le droit à l'oubli permet de faire disparaître des données à caractère personnel qui ont été rendues publiques sans notre accord. Certains parents, par exemple, publient des photos de leurs enfants sans penser aux conséquences à long terme.

### **CONTRE**

Un individu ne peut pas exiger de faire supprimer n'importe...quelle...information...sur...Internet...Par exemple, dans le cas de délits graves, il peut sembler normal que les données ne soient pas suppri-